# НИУ МЭИ Кафедра Полупроводниковой электроники

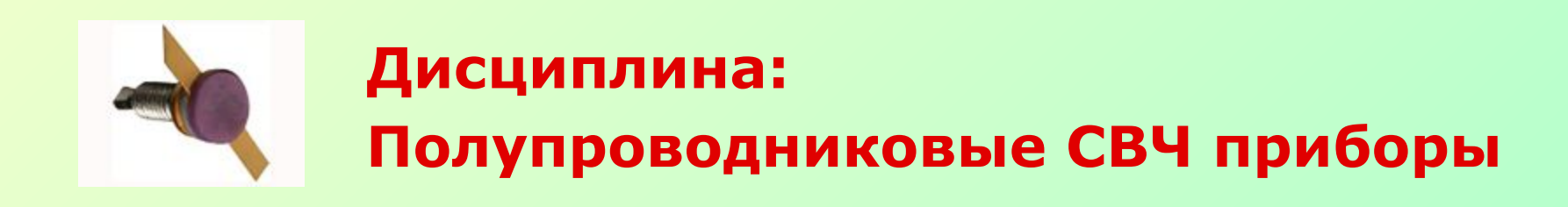

**Тема 2. Диоды с переменной емкостью**

**Рис. 8а**

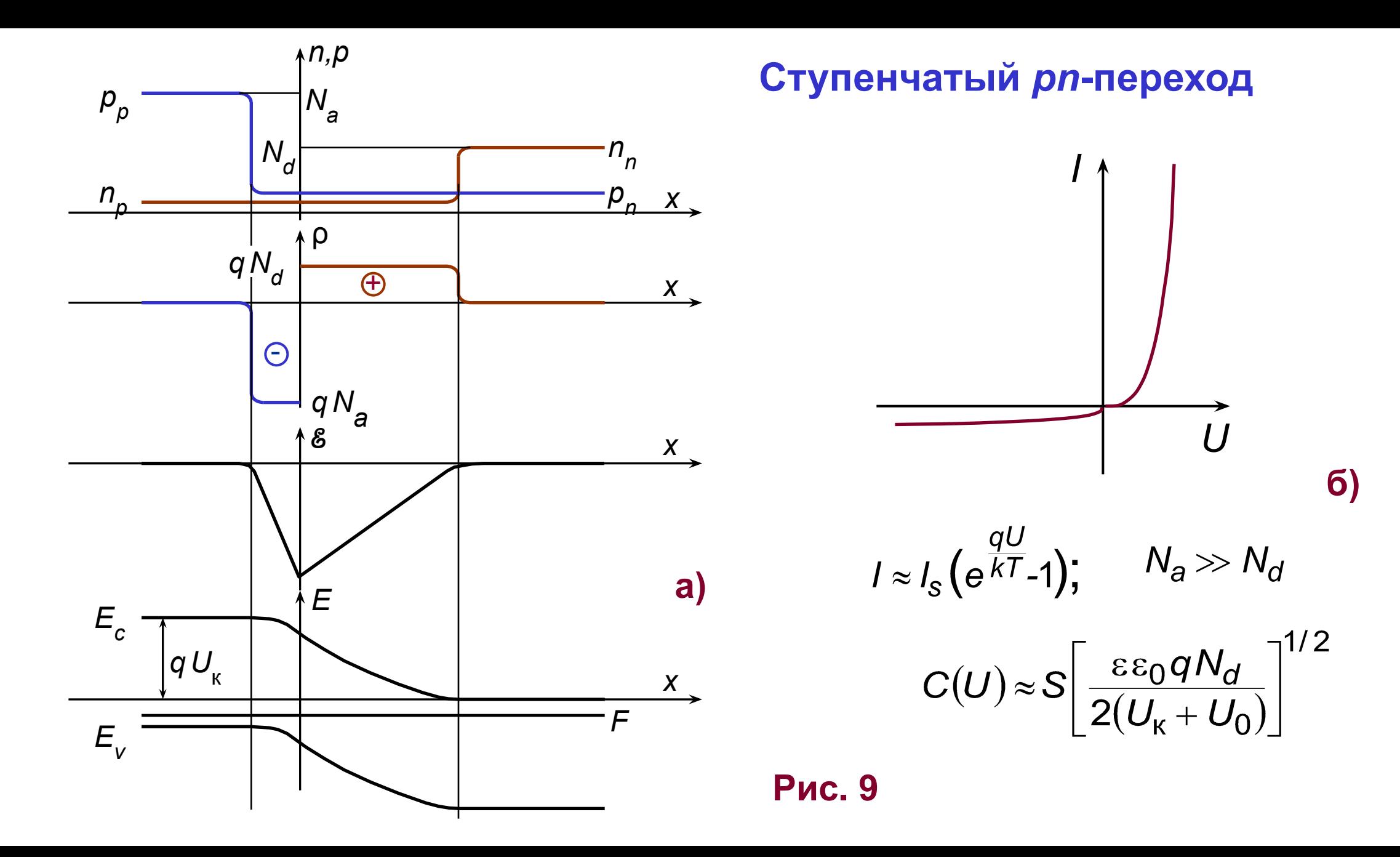

# **Типы диодов с переменной емкостью**

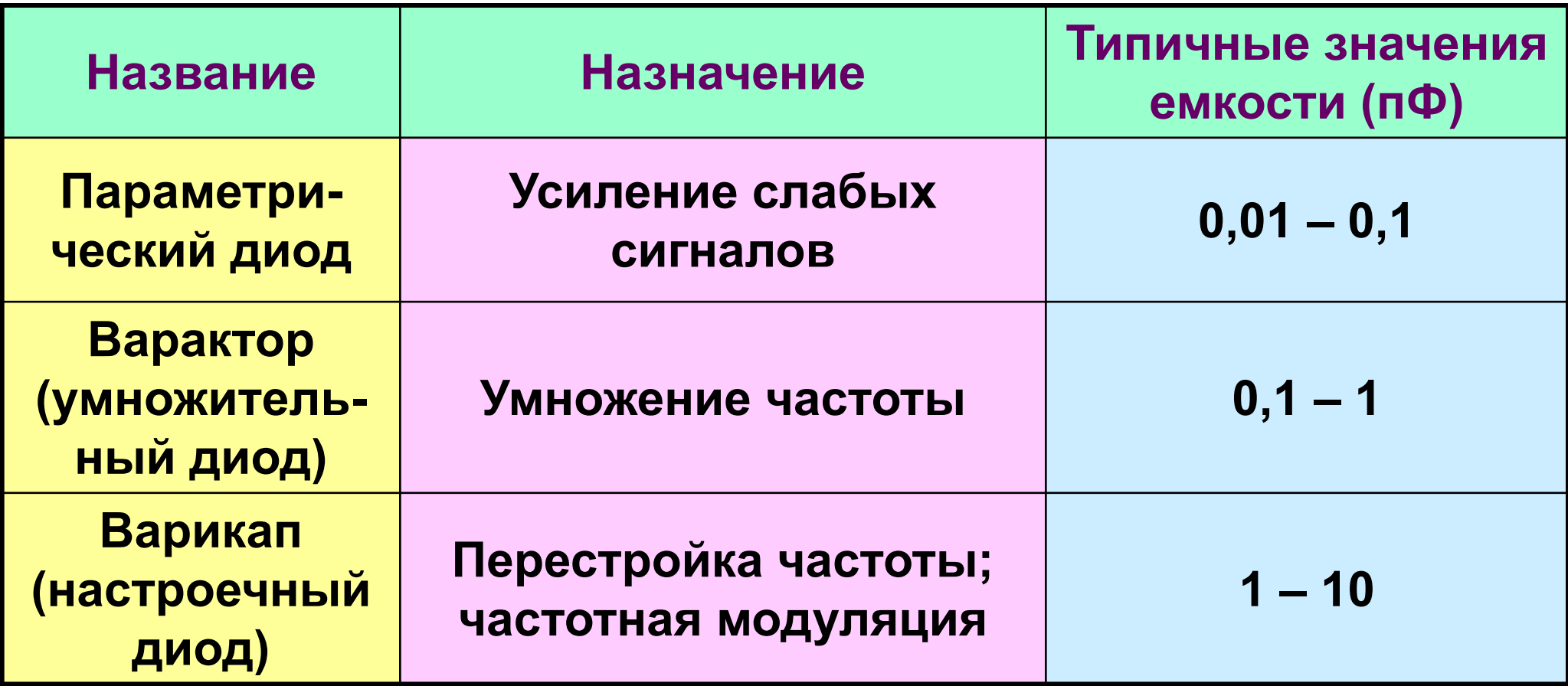

#### Усиление с помощью двухполюсника

 $\prime$ 

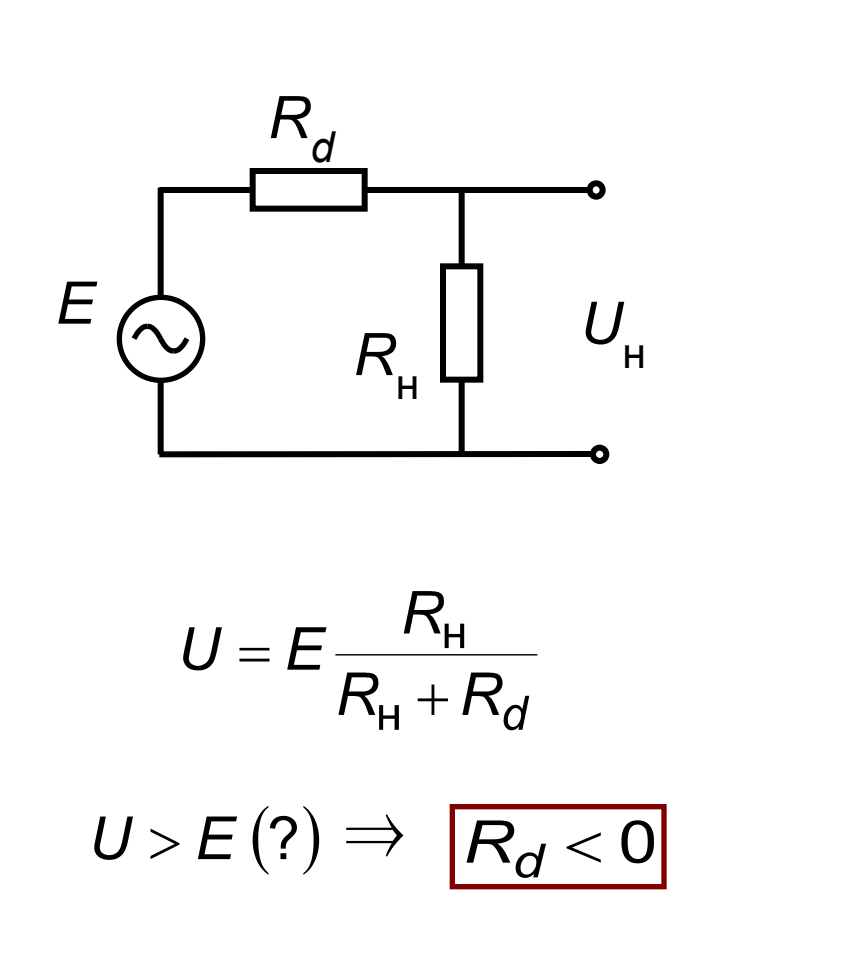

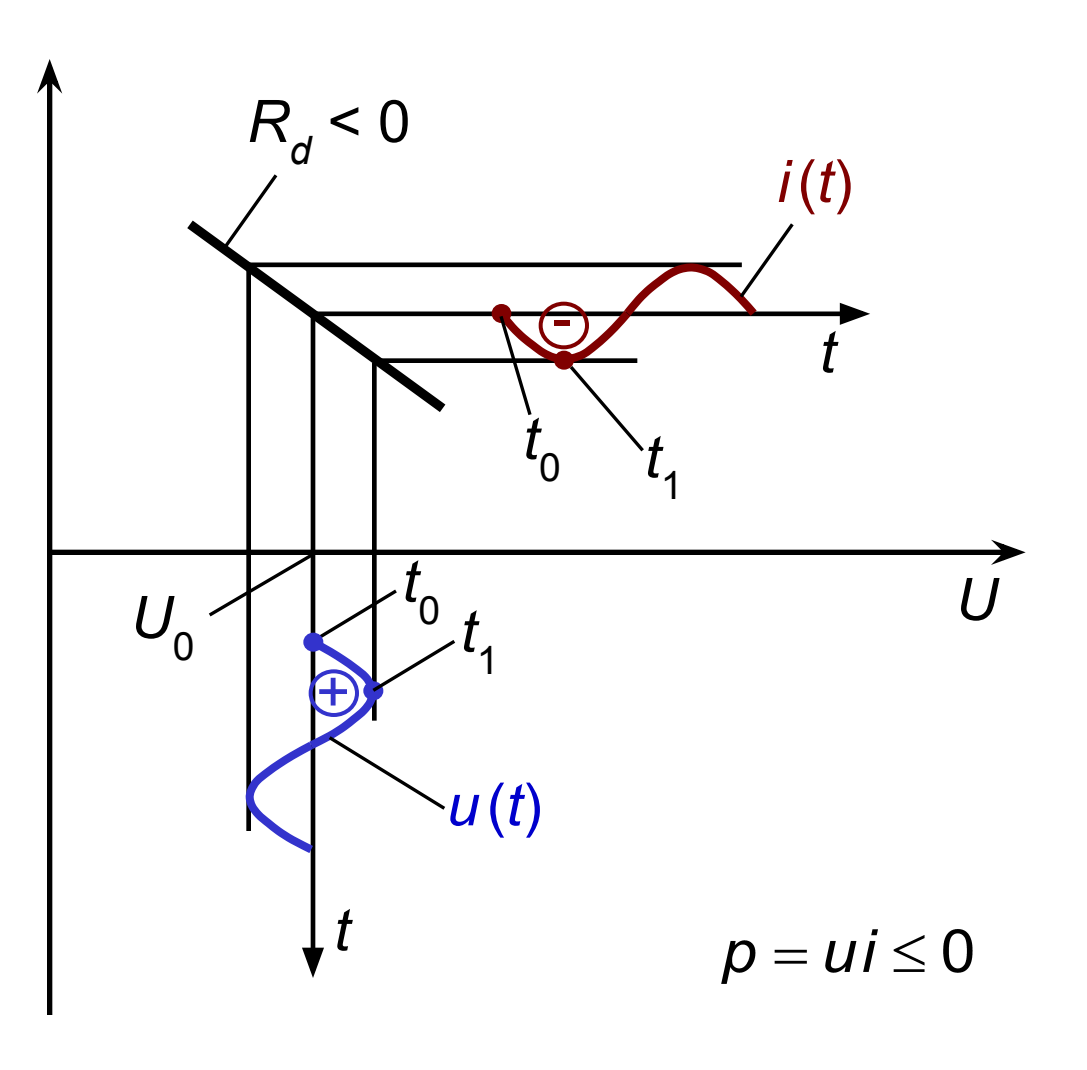

**Рис. 9г** 

#### Параметрический диод (модель)

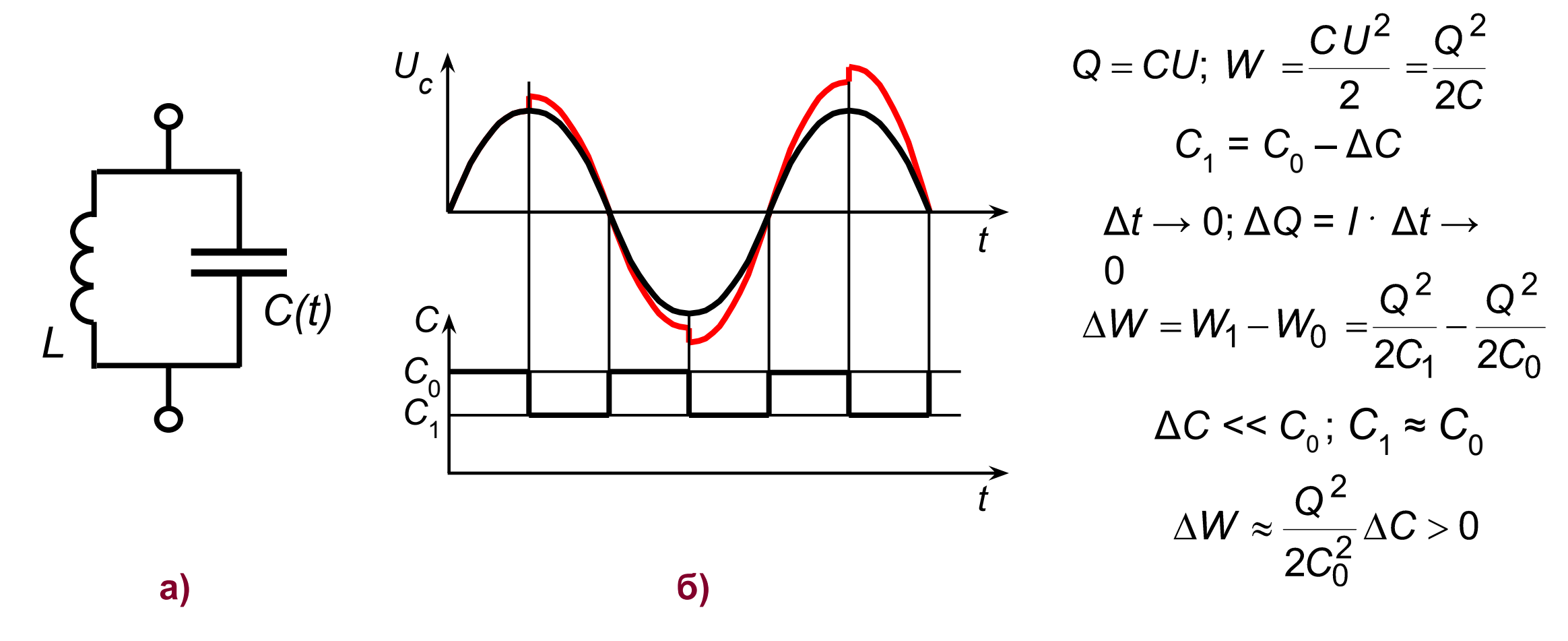

Рис. 10

# Усиление с помощью ПД в двухконтурной схеме

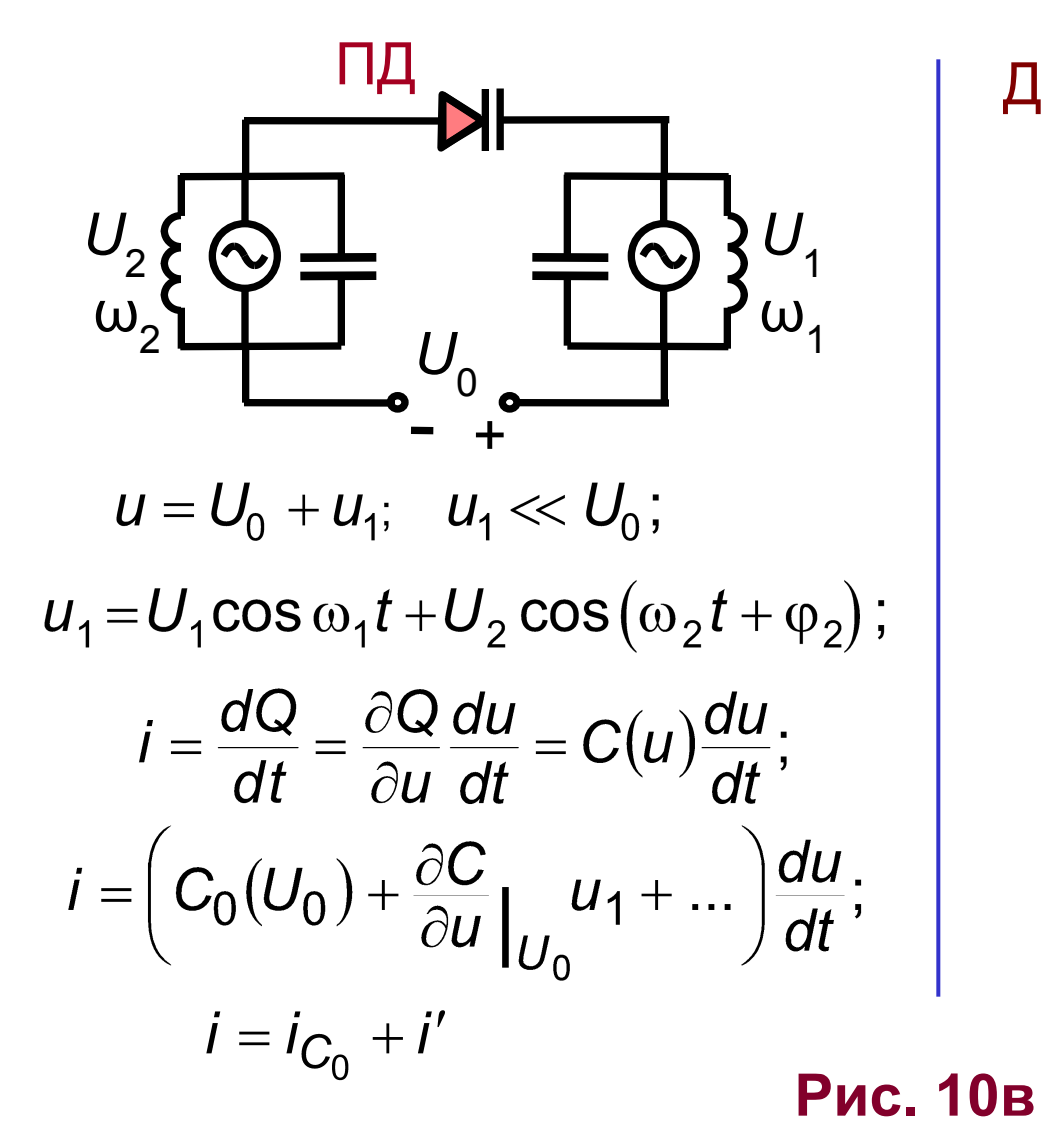

Допуцения: 
$$
N_a \gg N_d
$$
;  $U_0 \gg U_k$ ;

\n
$$
C(U) \approx S \left[ \frac{\varepsilon \varepsilon_0 q N_d}{2U} \right]^{1/2}
$$
\nПринимаем условно:  $U_{\text{opp}} > 0$ 

\n
$$
\frac{\partial C}{\partial u}\Big|_{U_0} = -\frac{1}{2} S \left[ \frac{\varepsilon \varepsilon_0 q N_d}{2} \right]^{1/2} U_0^{-3/2} = -\frac{1}{2} \frac{C_0}{U_0}
$$
\n
$$
i' = \frac{1}{2} \frac{C_0}{U_0} \left[ U_1 \cos \omega_1 t + U_2 \cos (\omega_2 t + \varphi_2) \right] \times \times \left[ U_1 \omega_1 \sin \omega_1 t + U_2 \omega_2 \sin (\omega_2 t + \varphi_2) \right];
$$
\nYvrem:  $\sin \alpha \cdot \cos \beta = \frac{1}{2} [\sin (\alpha + \beta) + \sin (\alpha - \beta)]$ 

### Усиление с помощью ПД в двухконтурной схеме (продолжение)

$$
i' = \frac{1}{4} \frac{C_0}{U_0} \{ U_1^2 \omega_1 \sin 2\omega_1 t + U_1 U_2 (\omega_1 + \omega_2) \sin[(\omega_1 + \omega_2)t + \varphi_2] + U_1 U_2 (\omega_1 - \omega_2) \sin[(\omega_1 - \omega_2)t - \varphi_2] + U_2^2 \omega_2 \sin 2(\omega_2 t + \varphi_2) \}.
$$
 3a<sub>4</sub>3a<sub>4</sub>4*u*4*u*  $\omega_1 = 2\omega_2$   
\n
$$
i_2 = \frac{1}{4} \frac{C_0}{U_0} \omega_2 U_1 U_2 \sin(\omega_2 t - \varphi_2);
$$
 0603<sub>4</sub>4*u*4*u*  $C_1 = \frac{1}{2} \frac{C_0}{U_0} U_1 = \left| \frac{\partial C}{\partial U} \right| U_1;$   
\n
$$
\sqrt{2} = \frac{1}{2} \omega_2 C_1 U_2 \exp \left[ j \left( \omega_2 t - \frac{\pi}{2} - \varphi_2 \right) \right];
$$
  $\sqrt{2} = U_2 \exp \left[ j (\omega_2 t + \varphi_2) \right]$   
\n
$$
V_2 = \frac{\sqrt{2}}{U_2} = \frac{1}{2} \omega_2 C_1 \exp \left[ -j \left( \frac{\pi}{2} + 2\varphi_2 \right) \right];
$$
 3a<sub>4</sub>3a<sub>4</sub>4*u*4*u*  $\sqrt{2} = \frac{\pi}{4}$   
\n
$$
exp \left[ -j \left( \frac{\pi}{2} + 2\varphi_2 \right) \right] = exp(-\pi) = -1;
$$
 
$$
V_2 = G_2 = -\frac{1}{2} \omega_2 C_1 < 0
$$

Рис. 10г

#### **Принцип усиления в трехконтурной схеме**

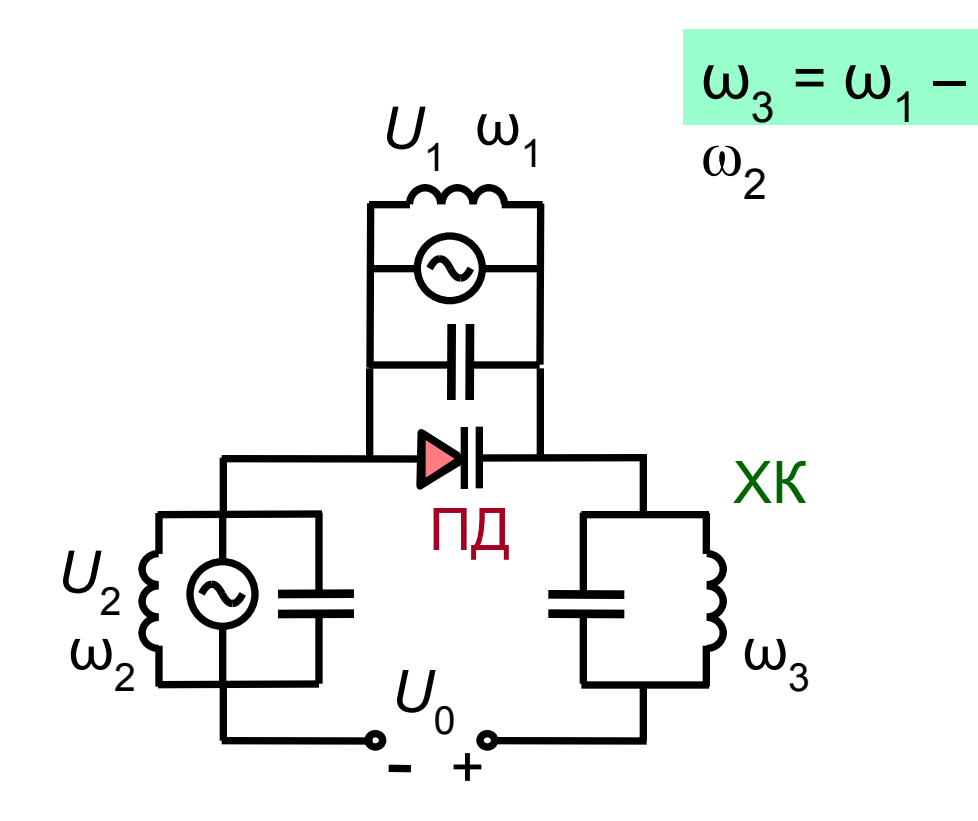

1)  $[U_1, \omega_1] + [U_2, \omega_2] \Rightarrow [U_3, \omega_3]$ ;  $i_3 = \frac{1}{4} \frac{C_0}{U_0} \omega_3 U_1 U_2 \sin (\omega_3 t - \varphi_2)$ 2)  $[U_1, \omega_1]$  +  $[U_3, \omega_3]$  ⇒ |  $i'_2 = -\frac{1}{4} \frac{C_0}{U_0} \omega_2 U_1 U'_2 \sin (\omega_2 t + \varphi_2)$  $Y_2 = G_2 < 0$ 

Упрощенно:

**Рис. 10д**

$$
[\omega_1] + [\omega_2] \Rightarrow [n \omega_1 \pm m \omega_2]
$$

#### Усилитель на параметрическом диоде

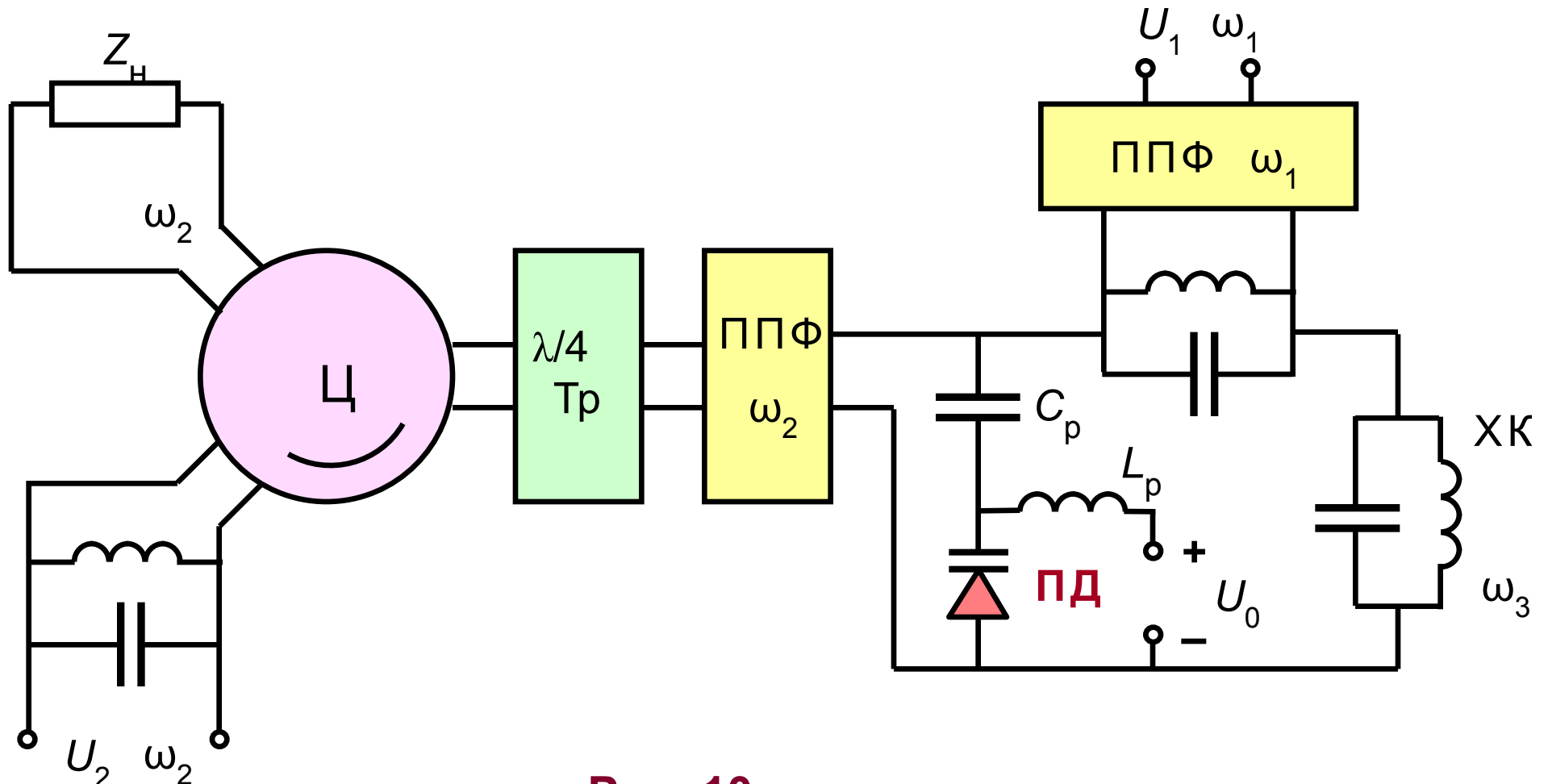

Рис. 10г

# Удвоитель-утроитель частоты

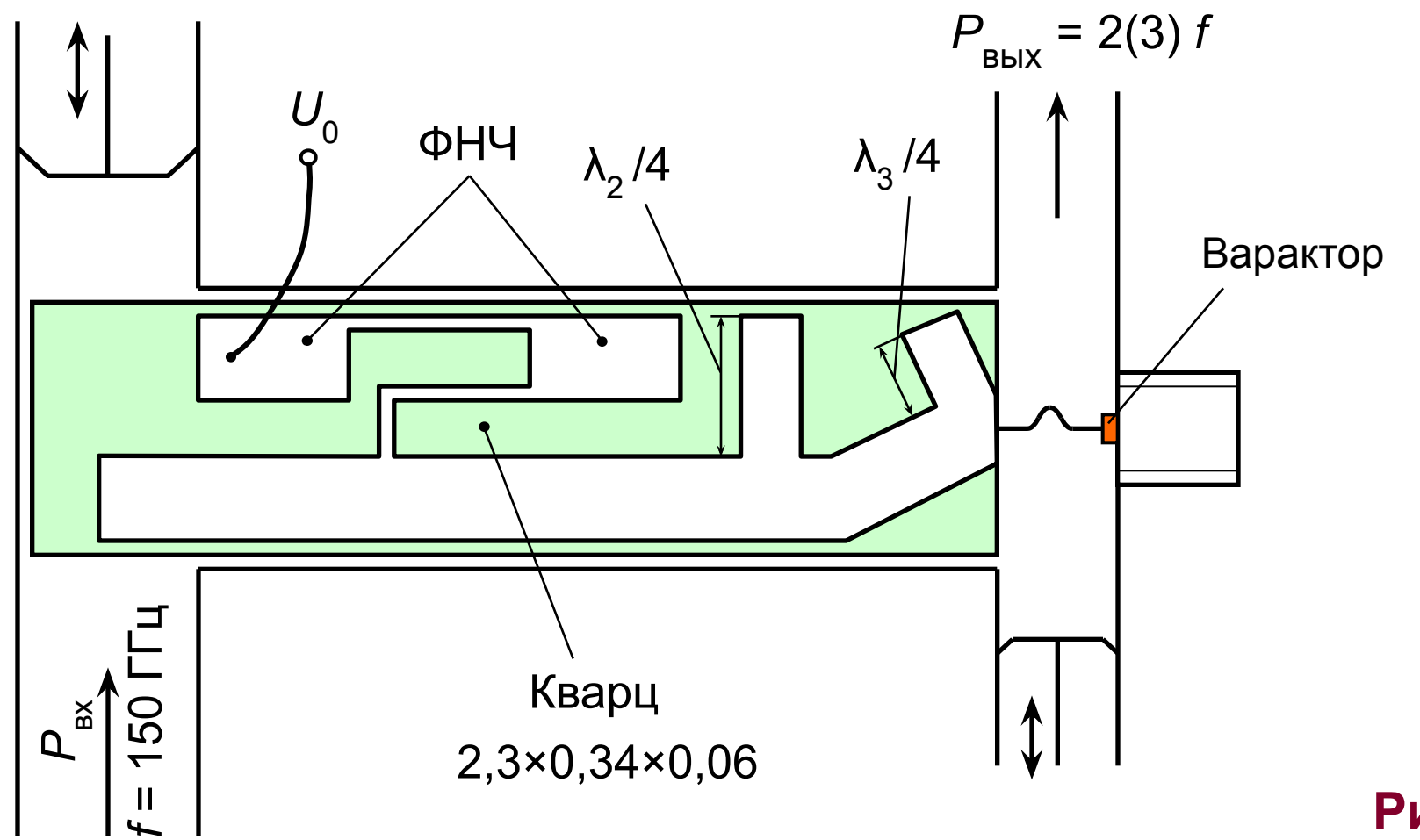

Рис. 11

#### Эквивалентная схема умножителя частоты

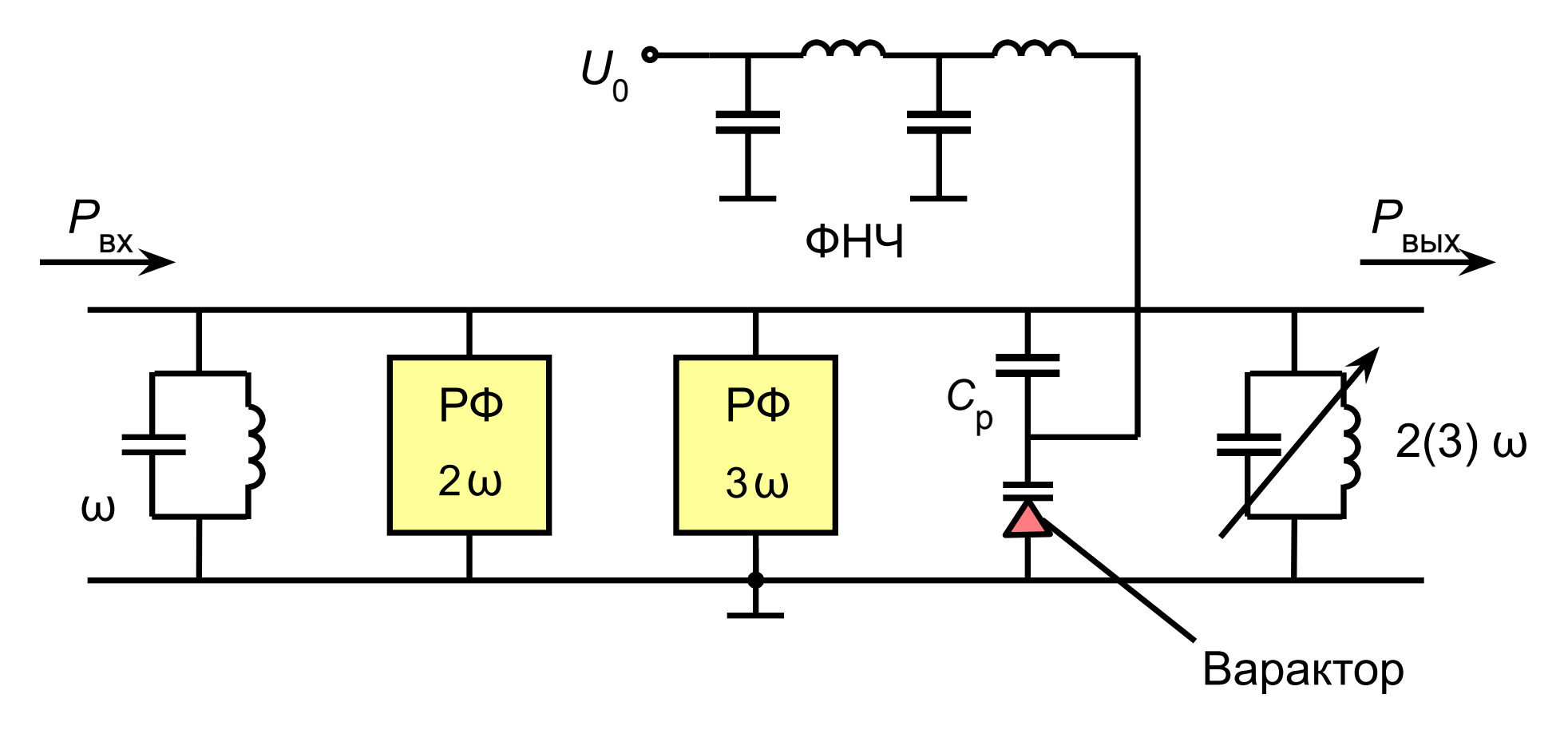

Рис. 12